# **Sieciowe Systemy Operacyjne – sem 5**

**Kod przedmiotu:** SSO5

**Rodzaj przedmiotu: specjalnościowy** ; obieralny

**Wydział:** Informatyki

**Kierunek:** Informatyka

**Specjalność (specjalizacja):** Technologie internetowe i sieci komputerowe

**Poziom studiów:** pierwszego stopnia

**Profil studiów:** ogólnoakademicki

**Forma studiów:** stacjonarne, niestacjonarne

**Rok:** 3 **Semestr:** 5

**Formy zajęć i liczba godzin:**

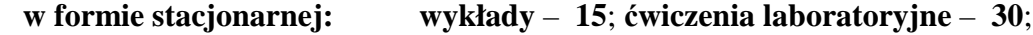

**w formie niestacjonarnej: wykłady** – **10**; **ćwiczenia laboratoryjne** – **20**;

**Język/i, w którym/ch realizowane są zajęcia:** zajęcia w języku polskim

**Liczba punktów ECTS: 5**

### **Założenia i cele przedmiotu:**

Celem przedmiotu jest przekazanie studentom wiedzy na temat zaawansowanej administracji serwerem sieciowym Unix/Linux, oraz szczegółowej wiedzy teoretycznej dotyczącej funkcjonowania wybranych najbardziej popularnych usług sieciowych.

# **Określenie przedmiotów wprowadzających wraz z wymaganiami wstępnymi:**

Wymogi wstępne dotyczą wiedzy pobranej przez studentów na przedmiocie Systemy operacyjne, Technologie sieciowe i użytkowanie sieci, oraz Teleinformatyka i teoria sieci komputerowych.

# **Opis form zajęć**

#### *a) Wykłady*

• Treści programowe (tematyka zajęć):

- 1. Omówienie instalacji i konfiguracja usług sieciowych: DNS, WWW, DHCP, FTP, serwer plików, serwer wydruku oraz kontroler domeny - w systemie GNU/Linux
- 2. Istota działania usługi serwera FTP
- 3. Istota działania usługi serwera Proxy WWW
- 4. Tworzenie skryptów w sieciowym systemie operacyjnym
- 5. Niezawodność i wysoka dostępność usług sieciowych

• Metody dydaktyczne: Wykład prowadzony jest w formie prezentacji multimedialnej, uzupełnionej przykładami rozwiązywanymi w trakcie wykładu na tablicy oraz na rzutniku multimedialnym. W ramach wykładu, prowadzący wspólnie ze studentami omawiają praktyczne zastosowania prezentowanych treści.

• Forma i warunki zaliczenia: Warunkiem zaliczenia całości przedmiotu jest zdanie egzaminu w formie pisemnej.

#### **Literatura podstawowa:**

- 1. Materiały multimedialne dostępne online http://www.belfer.wsti.pl/moodle
- 2. Von Hagen W., Jones K. B.: 100 sposobów na Linux Server. Wskazówki i narzędzia dotyczące integracji, monitorowania i rozwiązywania problemów. Wyd. Helion. Gliwice 2007
- 3. Sharpe R., PotterT., Morris J.: Samba dla każdego. Wyd. Helion. Gliwice 2002
- 4. Hill M. B., Harris B. D., Vyas J.: Debian GNU/Linux 3.1. Biblia. Wyd. Helion. Gliwice 2006 **Literatura uzupełniająca:**
	- 1. Materiały multimedialne dostępne online http://itacademy.microsoftelearning.com/
	- 2. Hunt C.: TCP/IP administracja sieci. Wyd. Read Me, Warszawa 1996.
	- 3. Sportack M.: Sieci komputerowe Księga eksperta. Wyd. Helion, Gliwice 1999.
	- 4. Gała Z.: Sieci komputerowe Księga eksperta. Wyd. Helion, Gliwice 2004.
	- 5. Krysiak K.: Sieci komputerowe Kompendium. Wyd. Helion. Gliwice 2005
	- 6. Morimoto R., Noel M., Droubi O., Gardinier K., Neal N.: Windows Server 2003 Księga eksperta. Wyd. Helion, Gliwice 2004.
	- 7. Zestaw szkoleniowy MCSA/MCSE (Egzamin 70-290): Zarządzanie i obsługa środowiska Windows Server 2003. Wyd. PROMISE, 2007
	- 8. Zestaw szkoleniowy MCSA/MCSE (Egzamin 70-291): Wdrażanie, zarządzanie i obsługa infrastruktury sieciowej Windows Server 2003. Wyd. PROMISE, 2007
	- 9. Dan Holme, Danielle Ruest, Nelson Ruest: Training Kit 70-640 Konfigurowanie Active Directory w Windows Server 2008 Egzamin MCTS 70-640 Tom I/II, Wyd. PROMISE, 2009
	- 10. J.C. Mackin, Tony Northrup: Training Kit 70-642 Konfigurowanie infrastruktury sieciowej Windows Server 2008 Egzamin MCTS 70-642, Wyd. PROMISE, 2009
	- 11. Camou M., Goerzen J., Van Couwenberghe A..: Debian Linux. Księga eksperta. Wyd. Helion. Gliwice 2001

#### *b) Ćwiczenia laboratoryjne*

- Treści programowe (tematyka zajęć):
	- 1. Udostępnianie zasobów sieciowych w systemie GNU/Linux
	- 2. Instalacja i konfiguracja kontrolera domeny dla sieci MS Windows w systemie GNU/Linux
	- 3. Instalacja i konfiguracja serwera DNS w systemie GNU/Linux
	- 4. Instalacja i konfiguracja serwera WWW w systemie GNU/Linux
	- 5. Instalacja i konfiguracja serwera DHCP w systemie GNU/Linux
	- 6. Instalacja i konfiguracja serwera FTP w systemie GNU/Linux
	- 7. Instalacja i konfiguracja serwera Proxy WWW, ograniczanie dostępu do zasobów www w sieci Internet w systemie GNU/Linux
	- 8. Instalacja i konfiguracja serwera wydruku w systemie GNU/Linux Tworzenie skryptów w powłoce BASH w systemie GNU/Linux
- Metody dydaktyczne: W trakcie laboratorium prowadzący omawia zagadnienia związane z realizacją poszczególnych ćwiczeń, a następnie studenci samodzielnie realizują zadania określone przez prowadzącego.
- Forma i warunki zaliczenia: Warunkiem zaliczenia przedmiotu jest uczestnictwo studenta na zajęciach laboratoryjnych oraz wykazanie się wiedzą z zakresu programu przedmiotu. Studenci uzyskują zaliczenie poprzez zdobycie określonej ilości punktów, przyznawanych za sprawozdania realizowane w trakcie zajęć, oraz sprawozdania zrealizowane z zadań do samodzielnego wykonania w domu po każdym laboratorium, jak również testów wykonywanych samodzielnie w domu po każdym laboratorium oraz zaliczenia końcowego na ostatnich zajęciach. Zaliczenie otrzymuje student, który uzyskał określoną liczbę punktów, a o której informacja jest opublikowana na stronach WSTI. Ocenę z zaliczenia student uzyskuje w skali wskazanej w regulaminie studiów.
- Wykaz literatury podstawowej:
	- 1. Materiały multimedialne dostępne online http://www.belfer.wsti.pl/moodle
	- 2. Von Hagen W., Jones K. B.: 100 sposobów na Linux Server. Wskazówki i narzędzia
	- dotyczące integracji, monitorowania i rozwiązywania problemów. Wyd. Helion. Gliwice 2007
	- 3. Sharpe R., PotterT., Morris J.: Samba dla każdego. Wyd. Helion. Gliwice 2002
	- 4. Hill M. B., Harris B. D., Vyas J.: Debian GNU/Linux 3.1. Biblia. Wyd. Helion. Gliwice 2006
- Wykaz literatury uzupełniającej:
	- 1. Materiały multimedialne dostępne online http://itacademy.microsoftelearning.com/
	- 2. Hunt C.: TCP/IP administracja sieci. Wyd. Read Me, Warszawa 1996.
	- 3. Sportack M.: Sieci komputerowe Księga eksperta. Wyd. Helion, Gliwice 1999.
	- 4. Gała Z.: Sieci komputerowe Księga eksperta. Wyd. Helion, Gliwice 2004.
	- 5. Krysiak K.: Sieci komputerowe Kompendium. Wyd. Helion. Gliwice 2005
	- 6. Morimoto R., Noel M., Droubi O., Gardinier K., Neal N.: Windows Server 2003 Księga eksperta. Wyd. Helion, Gliwice 2004.
	- 7. Zestaw szkoleniowy MCSA/MCSE (Egzamin 70-290): Zarządzanie i obsługa środowiska Windows Server 2003. Wyd. PROMISE, 2007
	- 8. Zestaw szkoleniowy MCSA/MCSE (Egzamin 70-291): Wdrażanie, zarządzanie i obsługa infrastruktury sieciowej Windows Server 2003. Wyd. PROMISE, 2007
	- 9. Dan Holme, Danielle Ruest, Nelson Ruest: Training Kit 70-640 Konfigurowanie Active Directory w Windows Server 2008 Egzamin MCTS 70-640 Tom I/II, Wyd. PROMISE, 2009
	- 10. J.C. Mackin, Tony Northrup: Training Kit 70-642 Konfigurowanie infrastruktury sieciowej Windows Server 2008 Egzamin MCTS 70-642, Wyd. PROMISE, 2009
	- 11. Camou M., Goerzen J., Van Couwenberghe A..: Debian Linux. Księga eksperta. Wyd. Helion. Gliwice 2001

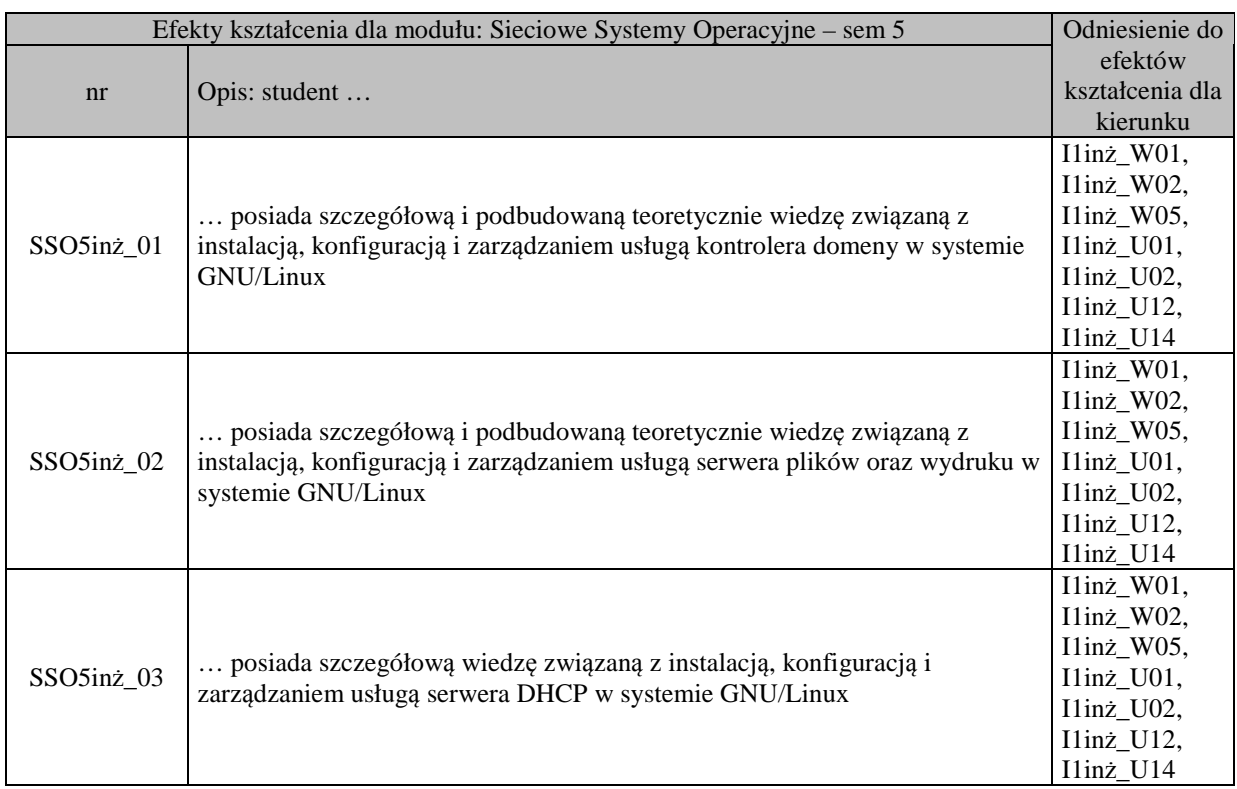

### **Zakładane efekty kształcenia**

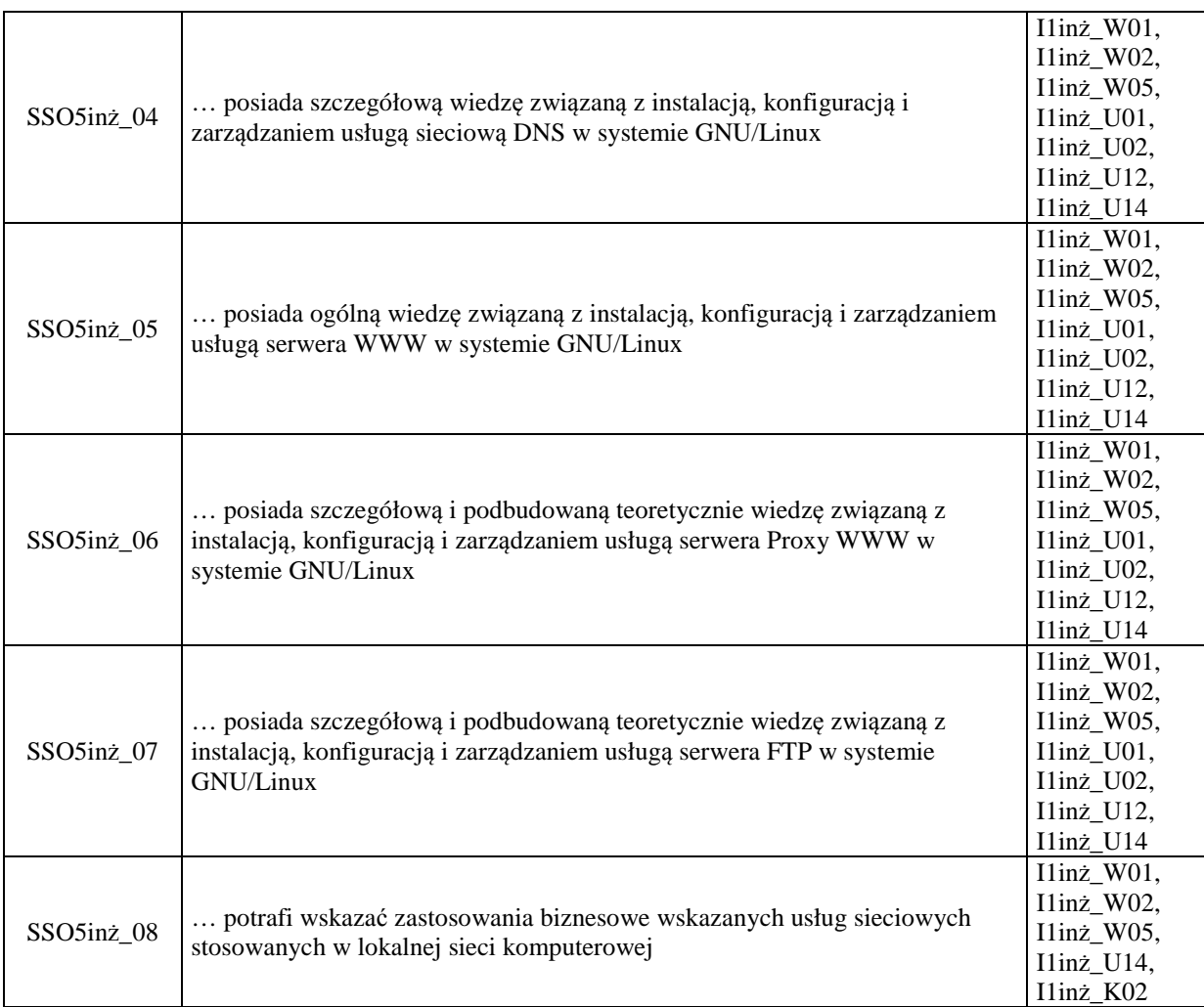

# **Odniesienie efektów kształcenia do form zajęć i sposób oceny osiągnięcia przez studenta efektów kształcenia**

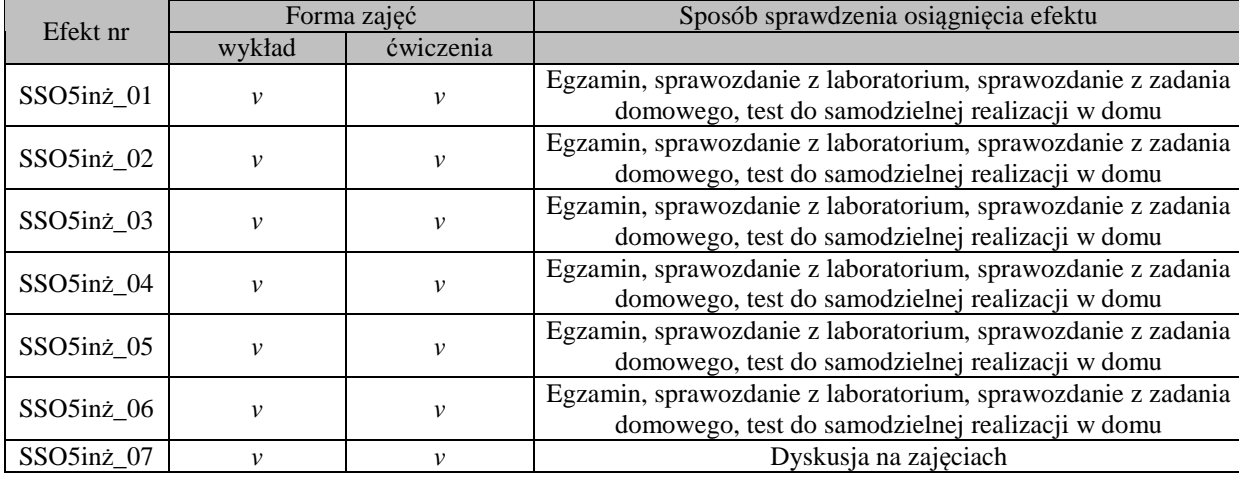

# **Kryteria uznania osiągnięcia przez studenta efektów kształcenia.**

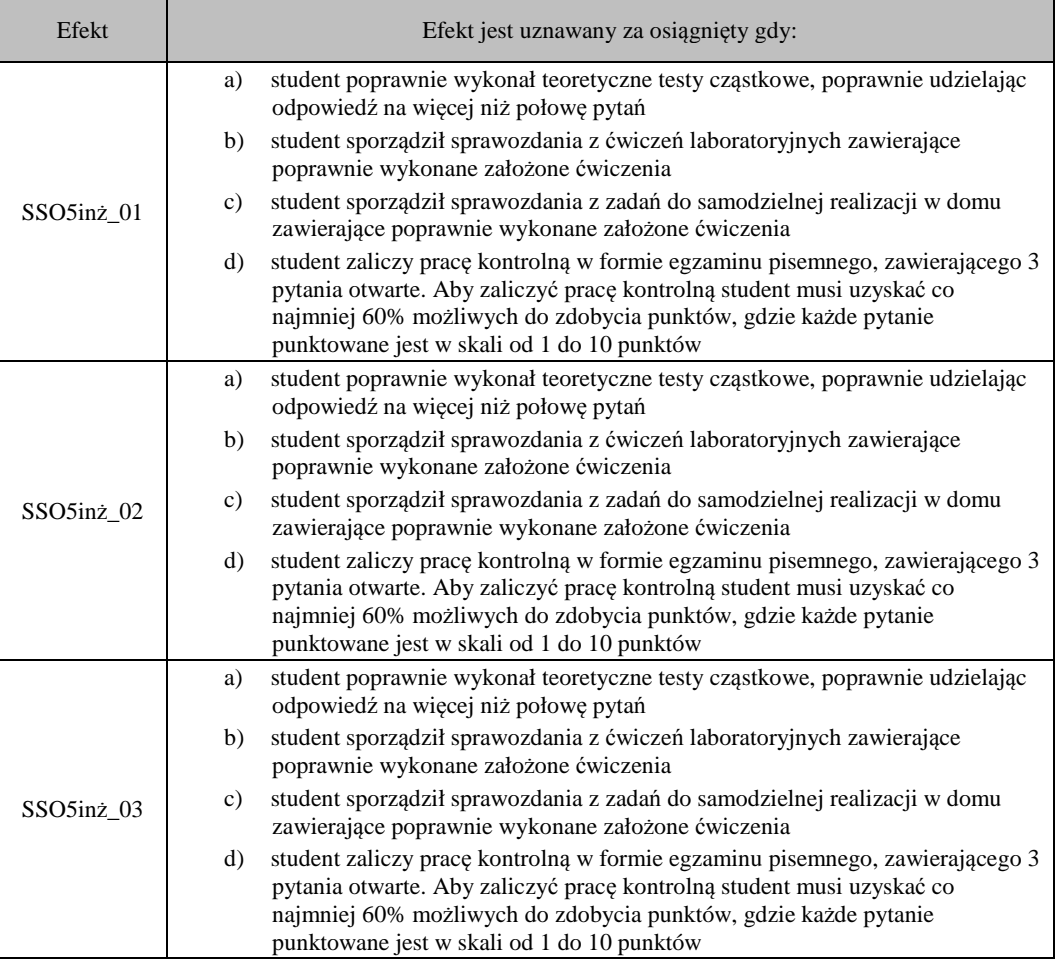

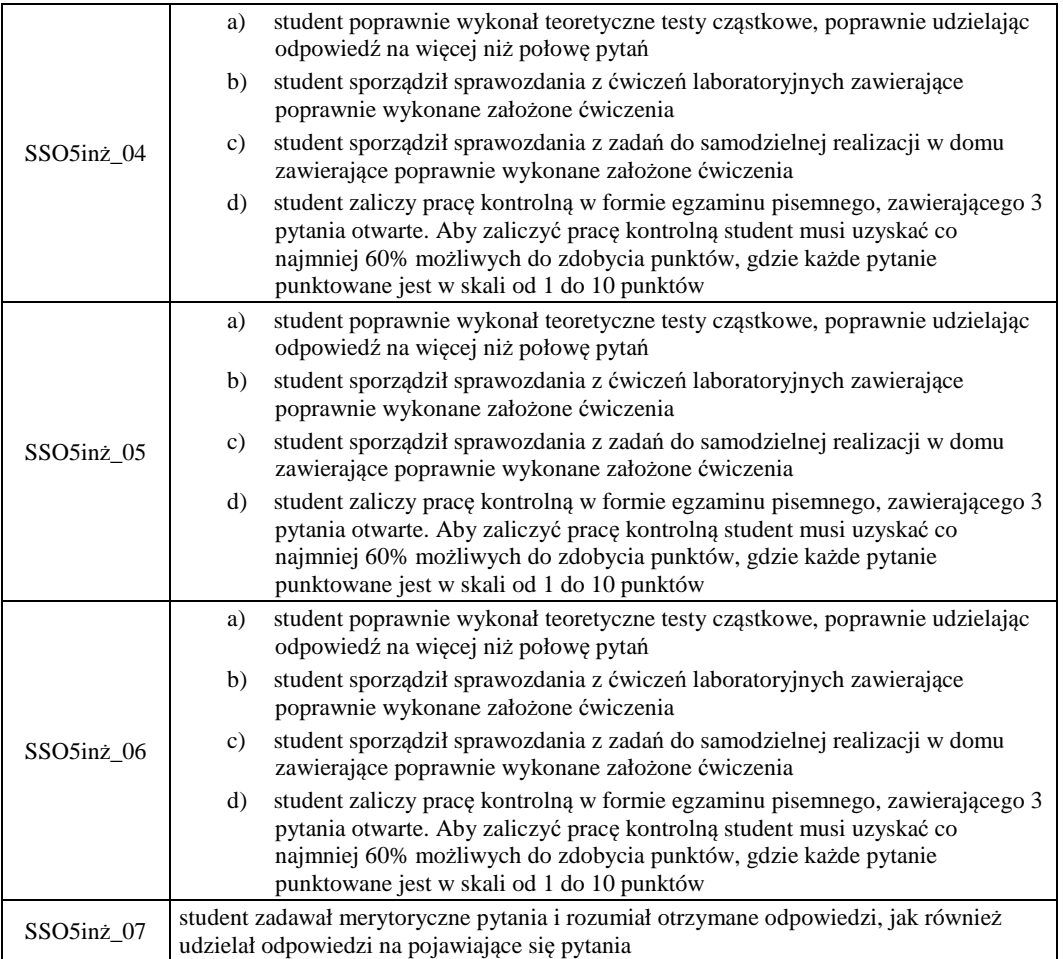